## מפה ולוחות זמנים של קו 412 moovit

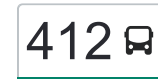

## [להורדת האפליקציה](https://moovitapp.com/index/api/onelink/3986059930?pid=Web_SEO_Lines-PDF&c=Footer_Button&is_retargeting=true&af_inactivity_window=30&af_click_lookback=7d&af_reengagement_window=7d&GACP=v%3D2%26tid%3DG-27FWN98RX2%26cid%3DGACP_PARAM_CLIENT_ID%26en%3Dinstall%26ep.category%3Doffline%26ep.additional_data%3DGACP_PARAM_USER_AGENT%26ep.page_language%3Dhe%26ep.property%3DSEO%26ep.seo_type%3DLines%26ep.country_name%3D%25D7%2599%25D7%25A9%25D7%25A8%25D7%2590%25D7%259C%26ep.metro_name%3D%25D7%2599%25D7%25A9%25D7%25A8%25D7%2590%25D7%259C&af_sub4=SEO_other&af_sub8=%2Findex%2Fhe%2Fline-pdf-Israel-1-1-367365&af_sub9=View&af_sub1=1&af_sub7=1&deep_link_sub1=1&af_sub5=V1-Lines-15745-20240331-Header_Bidding___LINE-1709645776&deep_link_value=moovit%3A%2F%2Fline%3Fpartner_id%3Dseo%26lgi%3D367365%26add_fav%3D1&af_ad=SEO_other_412_%D7%99%D7%A8%D7%95%D7%A9%D7%9C%D7%99%D7%9D%E2%80%8E%E2%86%90%E2%80%8F%D7%A8%D7%9E%D7%AA%20%D7%92%D7%9F_%D7%99%D7%A9%D7%A8%D7%90%D7%9C_View&deep_link_sub2=SEO_other_412_%D7%99%D7%A8%D7%95%D7%A9%D7%9C%D7%99%D7%9D%E2%80%8E%E2%86%90%E2%80%8F%D7%A8%D7%9E%D7%AA%20%D7%92%D7%9F_%D7%99%D7%A9%D7%A8%D7%90%D7%9C_View)  $412$   $\,$ רמת גן  $\,$

לקו 412 (ירושלים←רמת גן) יש 2 מסלולים. שעות הפעילות בימי חול הן: )1( ירושלים←רמת גן: 07:00 - 21:30)2( רמת גן←ירושלים: 13:30 - 23:00 אפליקציית Moovit עוזרת למצוא את התחנה הקרובה ביותר של קו 412 וכדי לדעת מתי יגיע קו 412

## **כיוון: ירושלים←רמת גן** 38 תחנות [צפייה בלוחות הזמנים של הקו](https://moovitapp.com/israel-1/lines/412/367365/5052836/he?ref=2&poiType=line&customerId=4908&af_sub8=%2Findex%2Fhe%2Fline-pdf-Israel-1-1-367365&utm_source=line_pdf&utm_medium=organic&utm_term=%D7%99%D7%A8%D7%95%D7%A9%D7%9C%D7%99%D7%9D%E2%80%8E%E2%86%90%E2%80%8F%D7%A8%D7%9E%D7%AA%20%D7%92%D7%9F)

הרב אברהם רביץ/הרב וינוגרד

הרב אברהם רביץ/מזל טלה

הרב אברהם רביץ

הרב אברהם רביץ/אהרון שעשוע עזרא

הרב ש''י זווין/הרב וינוגרד

זווין/וינוגרד

זווין/אליאך

זווין/ניימן ב'

ישיבת דעת יוסף/זויין

זווין/ניימן א'

אסטורה/כפר עברי

הרב פרדס/אסטורה

הרב פרדס/הרב פניז'ל

הרב פרדס/אשר גולאק

הרב פרדס/צוקרמן

שדרות נווה יעקב/ראובן גמזון

שדרות נווה יעקב/הרב פרדס

מרכז קהילתי/שד' נווה יעקב

שדרות נווה יעקב/אחימאיר

שדרות נווה יעקב/משה דיין

מסוף /700שד' נווה יעקב

מחלף גבעת שמואל/מבצע קדש

**לוחות זמנים של קו 412** לוח זמנים של קו ירושלים←רמת גן

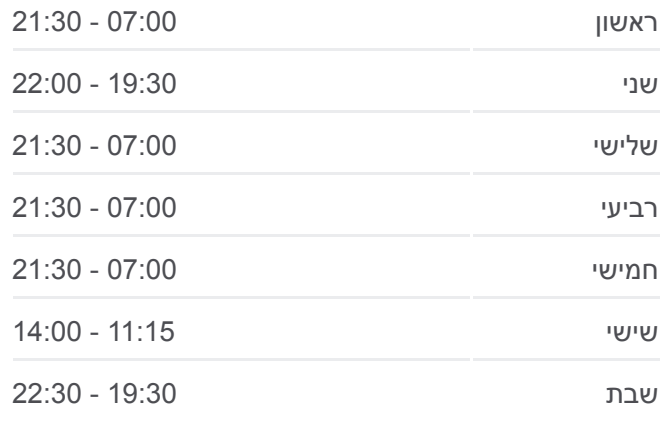

**מידע על קו 412 כיוון:** ירושלים←רמת גן **תחנות:** 38 **משך הנסיעה:** 87 דק׳ **התחנות שבהן עובר הקו:**

הרב כהנמן/קוקה קולה

**כיוון: רמת גן←ירושלים**

[צפייה בלוחות הזמנים של הקו](https://moovitapp.com/israel-1/lines/412/367365/1203541/he?ref=2&poiType=line&customerId=4908&af_sub8=%2Findex%2Fhe%2Fline-pdf-Israel-1-1-367365&utm_source=line_pdf&utm_medium=organic&utm_term=%D7%99%D7%A8%D7%95%D7%A9%D7%9C%D7%99%D7%9D%E2%80%8E%E2%86%90%E2%80%8F%D7%A8%D7%9E%D7%AA%20%D7%92%D7%9F)

הרב ישראל אבו חצירא/דוד מחלוף

**לוחות זמנים של קו 412**

Luis

المزرعة الشرقية

aloh-

אריאל

رام الله

ביתר עילית

OpenStreetMap contributors | © OpenMapTiles ©

412 √ירושלים←רמת גן

<u>מודיעין עי</u>נ

בית שמש

**מידע על קו 412**

**תחנות:** 37

**כיוון:** רמת גן←ירושלים

**משך הנסיעה:** 91 דק׳ **התחנות שבהן עובר הקו:**

לוח זמנים של קו רמת גן←ירושלים

ראשון 13:30 - 23:00

־עננה

32

iny.

 $n11$ inna  $n$ 

קרית מלאכי

**Omoovit** 

ראשון לציון רמלה נס ציונה

רחובות

שני 11:30 - 13:30

שלישי 13:30 - 23:00

רביעי 13:30 - 23:00

חמישי 13:30 - 23:00

שישי 11:15 - 13:40

שבת 19:30 - 22:30

37 תחנות

קניון איילון

אבו חצירא/הירקון

סוקולוב/דרך ז'בוטינסקי

סוקולוב/אבן גבירול

סוקולוב/הרב קוטלר

חזון אי''ש/רבי עקיבא

חזון אי''ש/האדמו''ר מגור

חזון אי''ש/הרב יעקב לנדא

עזרא/דמשק אליעזר

עזרא/שלמה המלך

הרב כהנמן/כיכר התעשיה

האדמור מנדבורנא/חזון אי''ש

קניון איילון

כהנמן/הרב זוננפלד

עזרא/הרב כהנמן

עזרא/דבורה הנביאה

האדמור מנדבורנא/חזון אי''ש

חזון אי''ש/דבורה הנביאה

חזון אי''ש/דסלר

חזון אי''ש/רבנו תם

הרב שך/הרב קוטלר

הרב ש''ך/חשב סופר

הרב שך/דרך ז'בוטינסקי

אבו חצירא/הרב פתאיה

אבו חצירא/הקישון

הרב ישראל אבו חצירא/הרב ברוט

עזרא/נחמיה

שדרות נווה יעקב/משה דיין שד' נווה יעקב/אחימאיר מרכז קהילתי/שד' נווה יעקב שדרות נווה יעקב/הרב פרדס מרכז מסחרי/ שדרות נווה יעקב שד' נווה יעקב/גמזון הרב פרדס/מאיר בלבן הרב פרדס/אשר גולאק הרב פרדס/הרב פניז'ל הרב פרדס/אסטורה אסטורה/כפר עברי זווין/ניימן א' ישיבת דעת יוסף/זויין זווין/ניימן ב' הרב ש''י זווין/הרב שלמה יוסף אליאך זווין/וינוגרד הרב אברהם רביץ/הרב וינוגרד הרב אברהם רביץ/אהרון שעשוע עזרא הרב אברהם רביץ הרב אברהם רביץ/מזל טלה וינוגרד/זווין

מחלף גבעת שמואל/כביש 4

שד' נווה יעקב/משה סנה

שד' נווה יעקב/הולצברג

לוחות זמנים ומפה של קו 412 זמינים להורדה גם בגרסת PDF באתר האינטרנט שלנו: moovitapp.com. היעזר ב<u>[אפליקציית Moovit](https://moovitapp.com/israel-1/lines/412/367365/5052836/he?ref=2&poiType=line&customerId=4908&af_sub8=%2Findex%2Fhe%2Fline-pdf-Israel-1-1-367365&utm_source=line_pdf&utm_medium=organic&utm_term=%D7%99%D7%A8%D7%95%D7%A9%D7%9C%D7%99%D7%9D%E2%80%8E%E2%86%90%E2%80%8F%D7%A8%D7%9E%D7%AA%20%D7%92%D7%9F) </u>כדי לצפות בזמני ההגעה בזמן אמת של אוטובוסים, לוחות זמנים של הרכבות או הרכבות התחתיות וכדי לקבל הנחיות מסלול, צעד אחר צעד, לכל סוגי התחבורה הציבורית בישראל.

[אודות Moovit](https://moovit.com/he/about-us-he/?utm_source=line_pdf&utm_medium=organic&utm_term=%D7%99%D7%A8%D7%95%D7%A9%D7%9C%D7%99%D7%9D%E2%80%8E%E2%86%90%E2%80%8F%D7%A8%D7%9E%D7%AA%20%D7%92%D7%9F) [פתרונות MaaS](https://moovit.com/he/maas-solutions-he/?utm_source=line_pdf&utm_medium=organic&utm_term=%D7%99%D7%A8%D7%95%D7%A9%D7%9C%D7%99%D7%9D%E2%80%8E%E2%86%90%E2%80%8F%D7%A8%D7%9E%D7%AA%20%D7%92%D7%9F) [מדינות נתמכות](https://moovitapp.com/index/he/%D7%AA%D7%97%D7%91%D7%95%D7%A8%D7%94_%D7%A6%D7%99%D7%91%D7%95%D7%A8%D7%99%D7%AA-countries?utm_source=line_pdf&utm_medium=organic&utm_term=%D7%99%D7%A8%D7%95%D7%A9%D7%9C%D7%99%D7%9D%E2%80%8E%E2%86%90%E2%80%8F%D7%A8%D7%9E%D7%AA%20%D7%92%D7%9F) [קהילת העורכים](https://editor.moovitapp.com/web/community?campaign=line_pdf&utm_source=line_pdf&utm_medium=organic&utm_term=%D7%99%D7%A8%D7%95%D7%A9%D7%9C%D7%99%D7%9D%E2%80%8E%E2%86%90%E2%80%8F%D7%A8%D7%9E%D7%AA%20%D7%92%D7%9F&lang=he)

כל הזכויות שמורות - 2024 Moovit©

**בדיקת שעות ההגעה בזמן אמת**

 $\Box$  Web App Google Play **Coogle Play** 

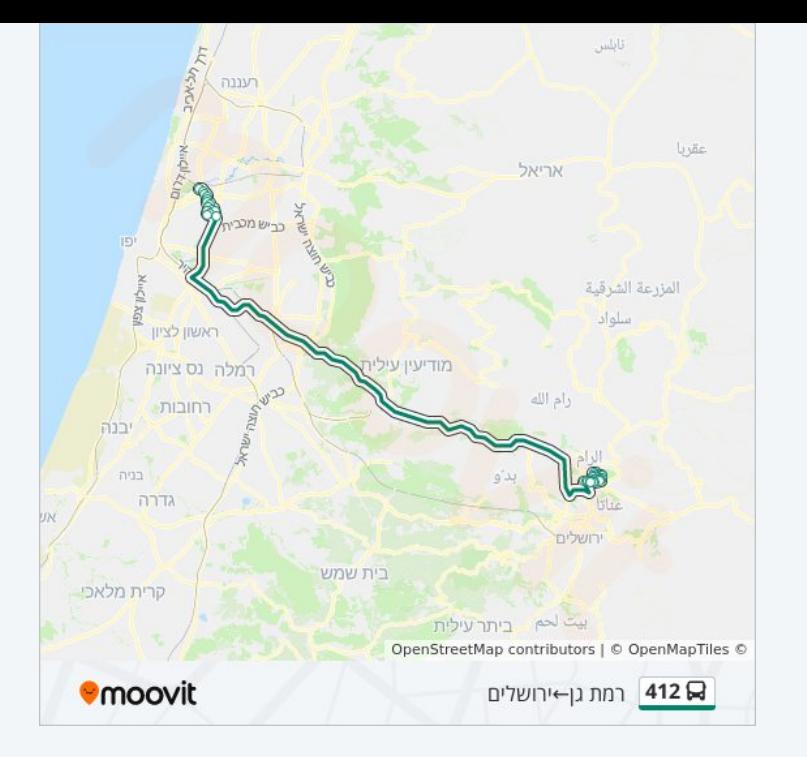